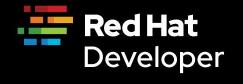

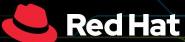

### **Developer Webinar Series 2020**

developers.redhat.com/webinars/

# Developer Productivity on Kubernetes with OpenShift

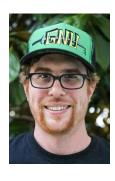

Ryan Jarvinen

Developer Advocate Red Hat

@RyanJ

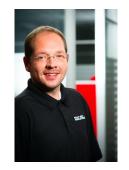

Markus Eisele

Developer Adoption Lead Red Hat

@myfear

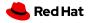

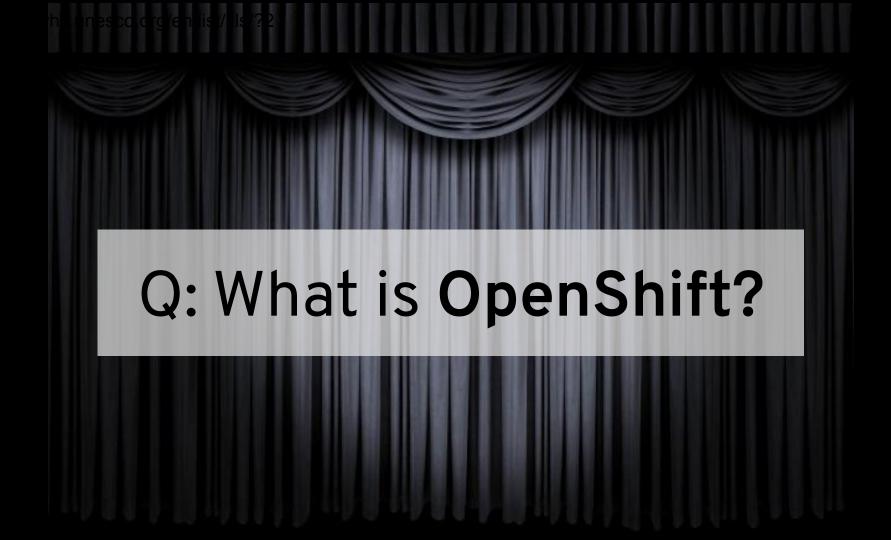

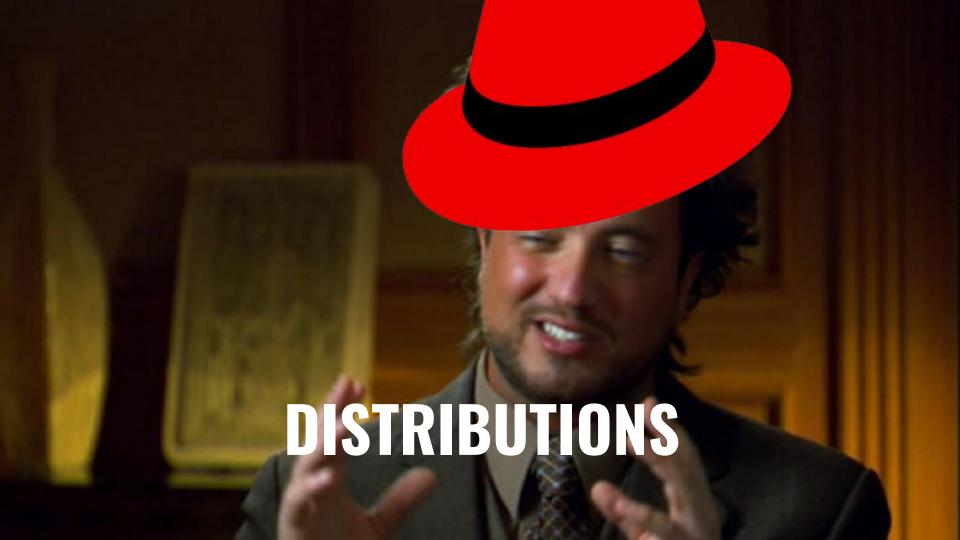

### Distributions by Red Hat

- RHEL 8 for Enterprise Productivity
- RHEL CoreOS for Container Hosts
- Universal Base Images for Containerized Workloads
- Fedora IoT for Edge Enablement
- Fedora for reliable access to upstream bits (also my favorite desktop OS)

## OpenShift is a complete Cloud Platform built around **Kubernetes**

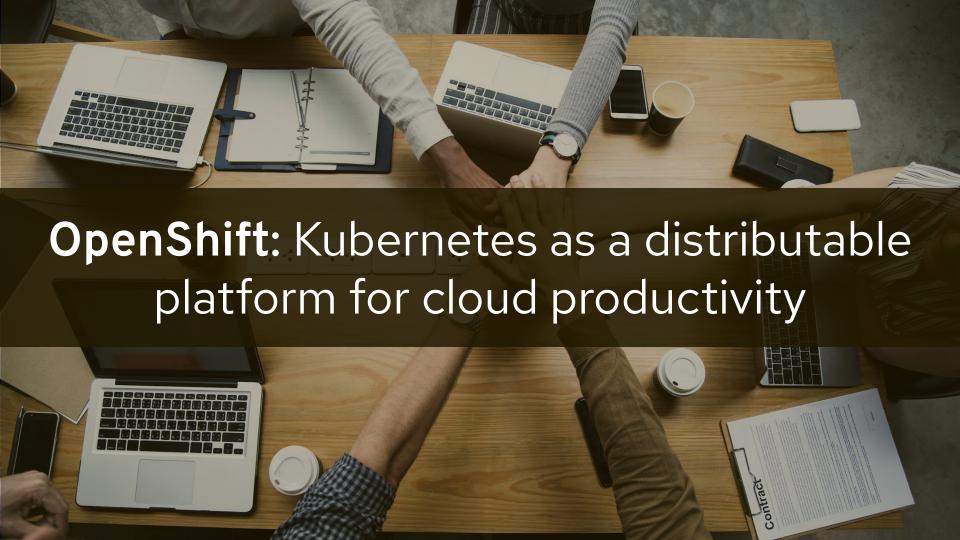

### Q: What is the value to Developers?

- 1. What is Kubernetes?
- What Kubernetes is not?
- 3. What does success with Kubernetes typically look like?

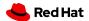

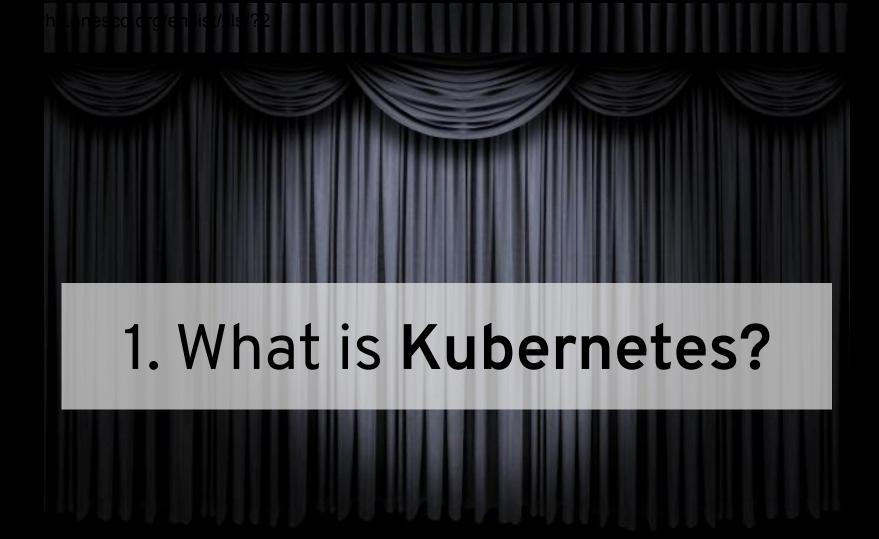

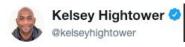

→ +10 rating,16 votes

### Hard Multi-Tenancy in Kubernetes

Friday, May 18, 2018

Kubernetes is the new kernel. We can refer to it as a "cluster kernel" versus t of great things for users the same challenges we One of which being

privilege isolation. In Kubernetes, we refer to this as multi-tenancy, or the dream of being able to isolate tenants of a cluster.

https://blog.jessfraz.com/post/hard-multi-tenancy-in-kubernetes/

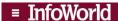

Home > Containers > Kubernet

### Sorry, Linux. Kubernetes is now the OS that matters

Linux is just plumbing. The real OS—the real value—is with Kubernetes

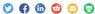

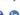

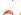

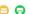

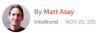

https://www.infoworld.com/article/3322120/kubernetes/sorry-linux-kubernetes-is-nowthe-os-that-matters.html

### Kubernetes is not the kernel; it's systemd.

By Rafael Benevides June 28, 2018

16:57 - 25 ene. 2019 https://twitter.com/kelseyhightower/status/1088828102480781313

### Why Kubernetes is The New Application Server

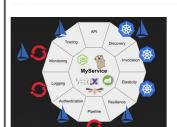

this article, I'm going to ask some provocative questions to make my case for Why Kubernetes is the new application server.

https://developers.redhat.com/blog/2018/06/28/whykubernetes-is-the-new-application-server/

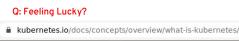

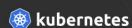

Documentation Blog Partners Community Case Studies English ^ v1.17 ^

### Concepts

HOME GETTING STARTED CONCEPTS TASKS TUTORIALS REFERENCE

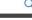

O B V

### Concepts

Overview

What is Kubernetes

**Kubernetes Components** 

The Kubernetes API

- Working with Kubernetes Objects
- Cluster Architecture
- Containers
- Workloads
- ▶ Services, Load Balancing, and Networking
- ▶ Storage
- Configuration
- Security
- Policies

### What is Kubernetes

This page is an overview of Kubernetes.

- · Going back in time
- · Why you need Kubernetes and what can it do
- · What Kubernetes is not
- · What's next

Kubernetes is a portable, extensible, open-source platform for managing containerized workloads and services, that facilitates both declarative configuration and automation. It has a large, rapidly growing ecosystem. Kubernetes services, support, and tools are widely available.

The name Kubernetes originates from Greek, meaning helmsman or pilot. Google open-sourced the Kubernetes project in 2014. Kubernetes builds upon a decade and a half of experience that Google has with running production workloads at scale, combined with best-of-breed ideas and practices from the community.

### What Kubernetes is not

Kubernetes is not a traditional, all-inclusive PaaS (Platform as a Service) system. Since Kubernetes operates at the container level rather than at the hardware level, it provides some generally applicable features common to PaaS offerings, such as deployment, scaling, load balancing, logging, and monitoring. However, Kubernetes is not monolithic, and these default solutions are optional and pluggable Kubernetes provides the building blocks for building developer platforms but preserves user choice and flexibility where it is important.

### Kubernetes:

- Does not limit the types of applications supported. Kubernetes aims to support an extremely diverse variety of workloads, including stateless, stateful, and data-processing workloads. If an application can run in a container, it should run great on Kubernetes.
- Does not deploy source code and does not build your application Continuous Integration, Delivery, and Deployment (CI/CD) workflows are determined by organization cultures and preferences as well as technical requirements.
- Does not provide application-level services, such as middleware (for example, message buses), data-processing frameworks
  (for example, Spark), databases (for example, MySQL), caches, nor cluster storage systems (for example, Ceph) as built-in
  services. Such components can run on Kubernetes, and/or can be accessed by applications running on Kubernetes through
  portable mechanisms, such as the Open Service Broker.
- Does not dictate logging, monitoring, or alerting solutions. It provides some integrations as proof of concept, and mechanisms to collect and export metrics.
- Does not provide nor mandate a configuration language/system (for example, Jsonnet). It provides a declarative API that may be targeted by arbitrary forms of declarative specifications.
- Does not provide nor adopt any comprehensive machine configuration, maintenance, management, or self-healing systems.
- · Additionally Kubernetes is not a mere orchestration system. In fact, it eliminates the need for orchestration. The technical

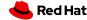

"Kubernetes provides the building blocks for building developer platforms"

"Kubernetes is not a traditional all-inclusive PaaS (Platform-as-a-Service) system"

**L.** Kubernetes is not a developer platform

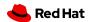

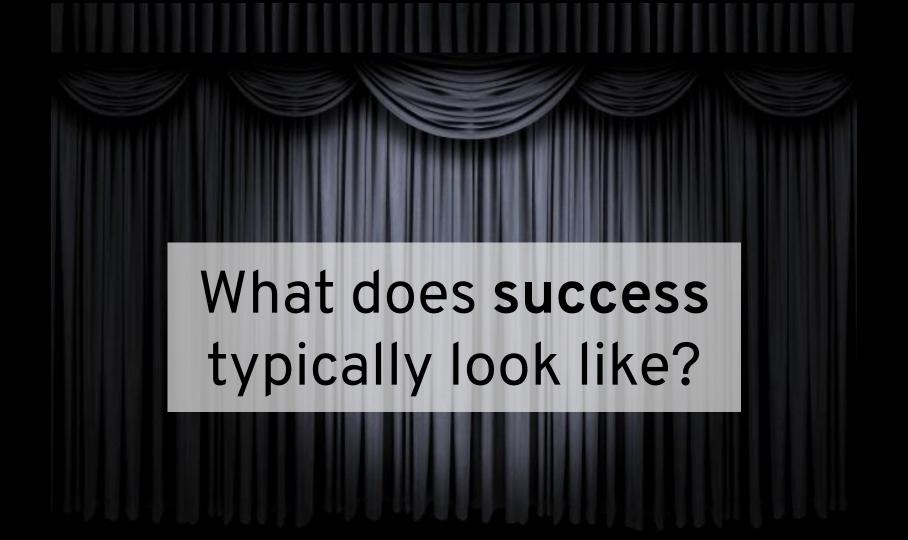

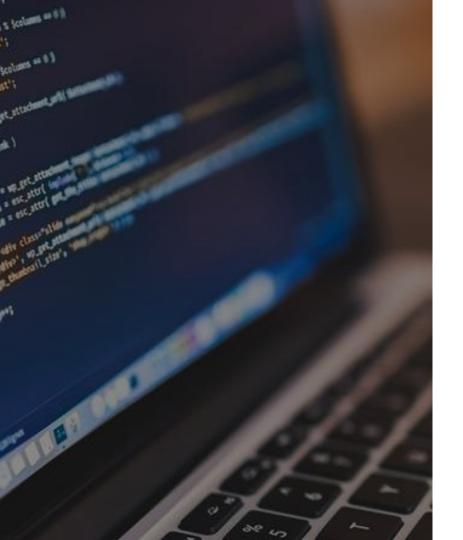

# Developers want tools that help maximize productivity

- Performant
- Secure
- Consistently available
- Stable and compatible with related tools
- Faster than ever before

Developers will refuse to adopt tooling that gets in their way

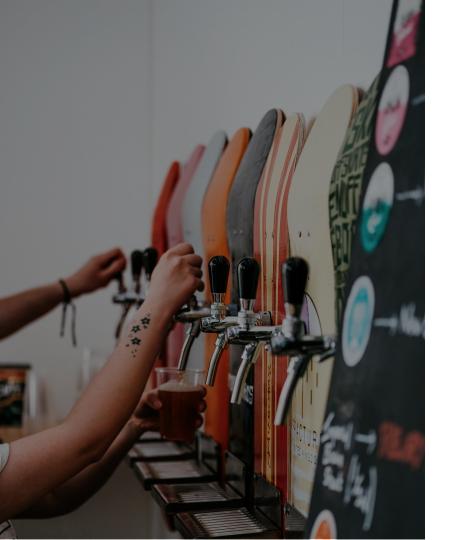

### Developers demand freedom to innovate

- Choice of architectures
- Choice of programming languages
- Choice of databases
- Choice of application services
- Choice of development tooling
- Choice of build and deployment automation

Developers desire the freedom to apply tools to problems in any locality

### **Kubernetes as a Distribution:**

### An Integrated Platform Experience focused on Cloud Productivity

|                                        | Kubernetes                   | OpenShift                                                                                                    |  |
|----------------------------------------|------------------------------|----------------------------------------------------------------------------------------------------|--|
| Developer<br>Productivity              | Out of scope                 | <u>Developer Perspective</u> (app-centric topology view, live terminals, logs, and stats),<br>Routes (easy hostname records), Developer Catalog (Operator-backed, Admin configurable) |  |
| Inner Loop                             | Out of scope                 | Odo ("cf push" style code promotion between commits), CodeReady Workspaces (hosted IDE w/ VScode plugin support)                                                                      |  |
| Builds, Pipelines                      | Out of scope                 | Tekton pipelines, Buildah (runs builds on cluster, producing container images that <b>do not</b> require root privs)                                                                  |  |
| Container<br>Registry                  | Out of scope                 | Quay w/ Clair for static image analysis (on-cluster)                                                                                                    |  |
| Logging                                | Out of scope                 | Prometheus (on-cluster, Developer Perspective dashboard includes PromQL and live data)                                                                                                |  |
| Service Mesh                           | Out of scope                 | Istio (on-cluster)                                                                                                    |  |
| Serverless                             | Out of scope                 | Knative (on-cluster, Developer Perspective dashboard integration)                                                                                                    |  |
| Advanced<br>Workloads &<br>Marketplace | CRDs (v1.12+<br>recommended) | Dashboard support for CRDs, Disk storage (volumes and claims), Operator Marketplace (on-cluster), Helm3, KubeVirt (VMs), GPUs                                                         |  |

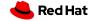

SORT A-Z V

### Welcome to Operator Hub.io

Operator Hub.io is a new home for the Kubernetes community to share Operators. Find an existing Operator or list your own today.

AI/Machine Learning

**Application Runtime** 

Big Data

Cloud Provider

Database

**Developer Tools** 

Integration & Delivery

Logging & Tracing

Monitoring

Networking

OpenShift Optional

Security

Storage

Streaming & Messaging

### PROVIDER

Altinity (1)

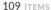

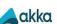

Akka Cluster Operator provided by Lightbend, Inc.

Run Akka Cluster applications on Kubernetes.

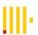

Altinity ClickHouse

Operator provided by Altinity

ClickHouse Operator manages full lifecycle of ClickHouse

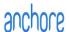

Anchore Engine Operator provided by Anchore Inc.

Anchore Engine - container image scanning service for policy-based security, best

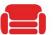

Apache CouchDB provided by IBM

VIEW ## V

Apache CouchDBâ, ¢ is a highly available NOSQL database for web and mobil

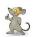

Apache Spark Operator provided by radanalytics.io

An operator for managing the

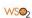

API Operator for Kubernetes provided by WSO2

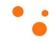

**APIcast** provided by Red Hat

APIcast is an API gateway built

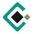

Appranix CPS Operator provided by Appranix, Inc.

The Appranix CPS operator

```
function calcWidth() (
    if (typeof Window.innerWidth == 'number') (
    var ww = 0;
           a if (document.documentElement && document
         WW = Window.innerWidth;
        Ability to focus on {$dayjob}
       if (sH = document.documentElement.scrollH
            Var WH = Window.innerHeight || docum
              I ACCUMENT, all && (8H > WH)
```

```
if (top = serr
function calcWidth() {
    if (typeof Window.innerWidth == 'number') (
    var ww = 0;
                                      clientWid
                                      ent.body.c
           "Kubernetes does not
           deploy source code or
           build your application"
            Var WH = Window.innerHeight || docume
             THE INCOMMENT ALL SE (SH > WH)
```

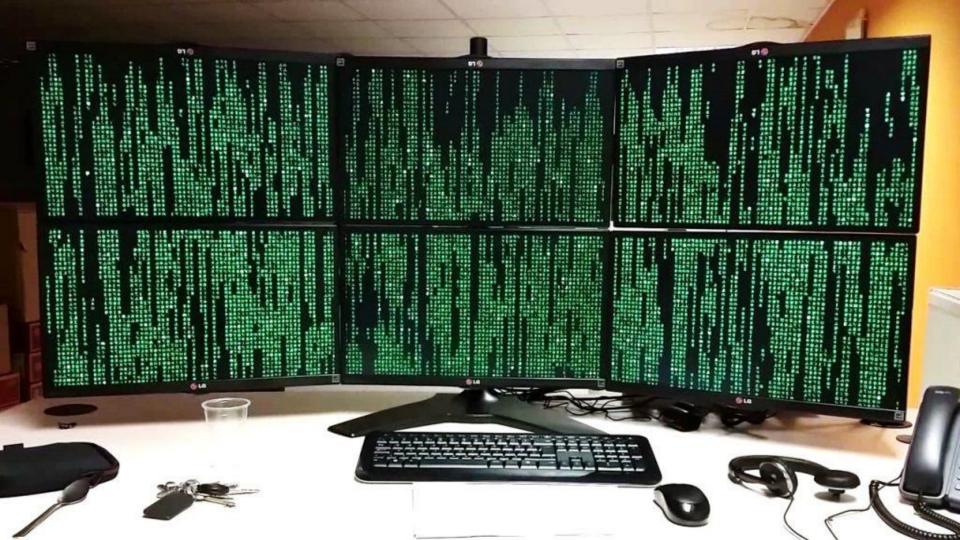

VMs? Containers?
All I want to do is program!

Jeesh.

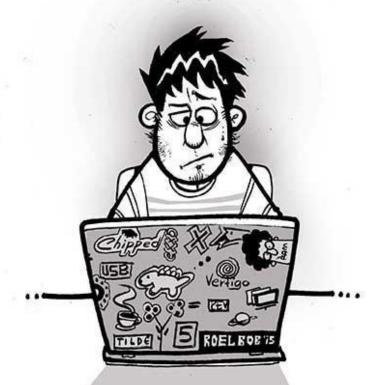

```
function calcWidth() {
    if (typeof Window.innerWidth == 'number') (
    var ww = 0;
                                     clientWid
                                     ent.body.c
           Q: What does iterative
           development look like
               on OpenShift?
            Var WH = Window.innerHeight || docum
             HE INCOMPANT ALL SE (SH > WH)
```

### INTRODUCING:

# OpenShift-Do (aka. odo)

a developer-focused command line interface

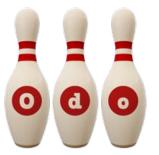

### **odo** source code and releases:

https://github.com/redhat-developer/odo

### Command Line Options

|                                                                                                    | kubectl | oc | odo |
|----------------------------------------------------------------------------------------------------|---------|----|-----|
| The community standard for interacting with Kubernetes API resources                                        | х       |    |     |
| Support for CustomResourceDefinitions and kubectl plugins for extended functionality                        | х       | Х  |     |
| A drop-in replacement for kubectl that adds support for OpenShift-specific resources types                  |         | Х  |     |
| Credentials management and cluster login support: oc login                                                  |         | х  | Х   |
| Enhanced support for Kubernetes namespaces                                                                  |         | х  | х   |
| Automatically sync code changes into a cluster: oc rsync, odo watch                                         |         | х  | х   |
| Ability to preview code changes on the cluster: odo push (comparable to cf push)                            |         |    | х   |
| Enhanced support for application components and label management.  Quickly adopt best-practices as you work |         |    | х   |

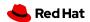

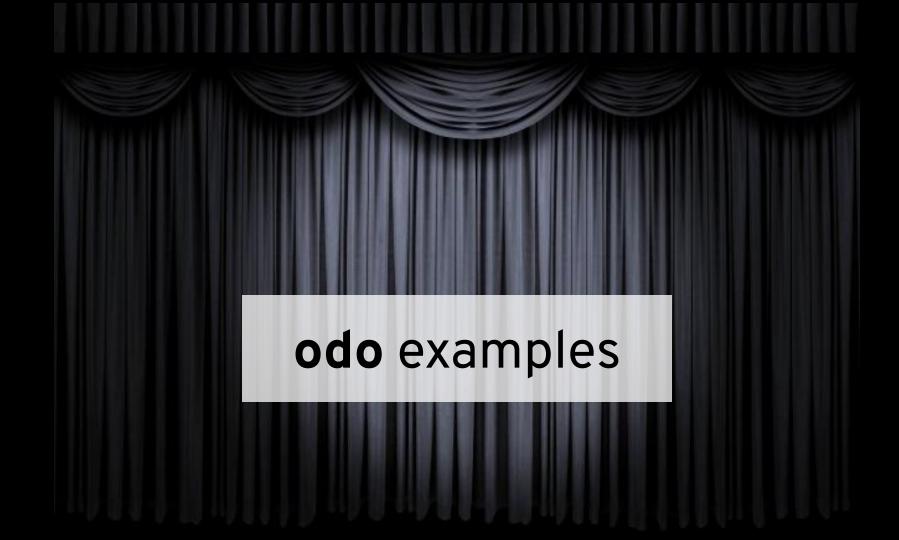

### Iterative Development on the Command Line

### odo push

- Push local sources to initiate hosted builds and deployments
- Push local binary build artifacts into remote containers
- Decouple pushes from commits

# PUSH

### odo watch

- Watch local sources and/or binary artifacts for updates, then replicate changes into a hosted container
- Synchronize HTML, CSS, and interpreted language sources to achieve tighter loops with production-grade instrumentation

### **Application Components**

Use local files and artifacts to preview changes while odo provides enhanced support for application-component labels and context management

```
$ odo create <component_type> [component_name] [--local] [local_path]
odo create nodejs
odo create nodejs frontend
odo create nodejs frontend --local ./frontend

$ odo create <component_type> [component_name] [--binary binary_path]
odo create wildfly backend --binary ./target/myapp.war
```

### Create an Application context

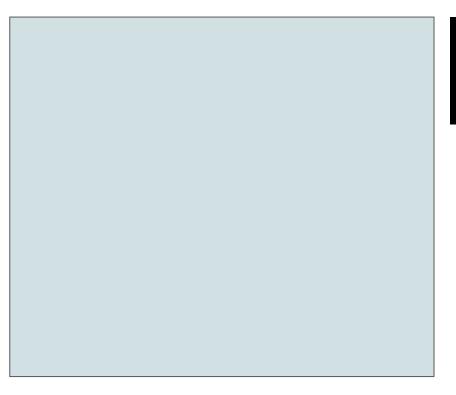

\$ odo application create odo-demo

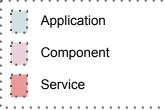

### Add a Component to an Application context

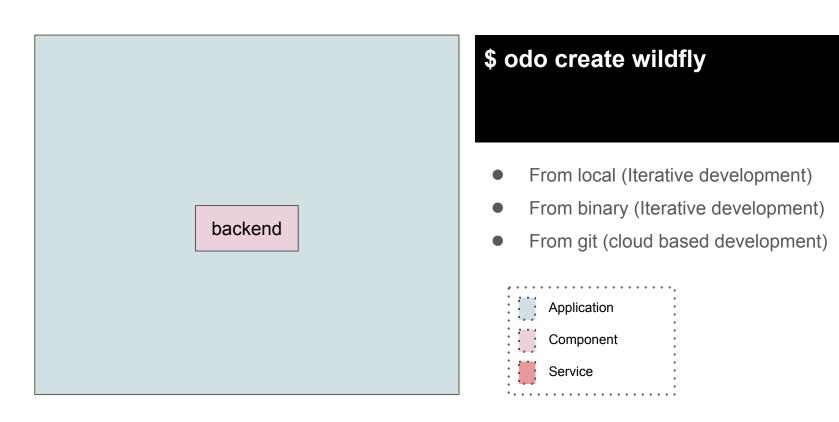

### Add Storage to the current Component

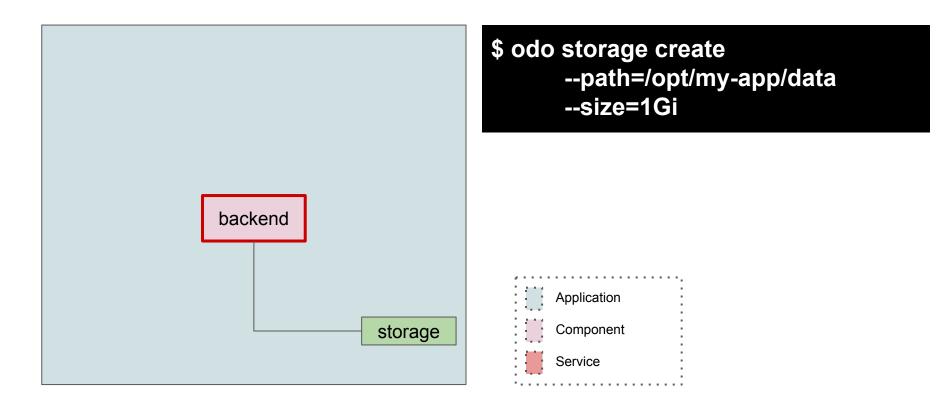

### Create additional Application Components, swap context

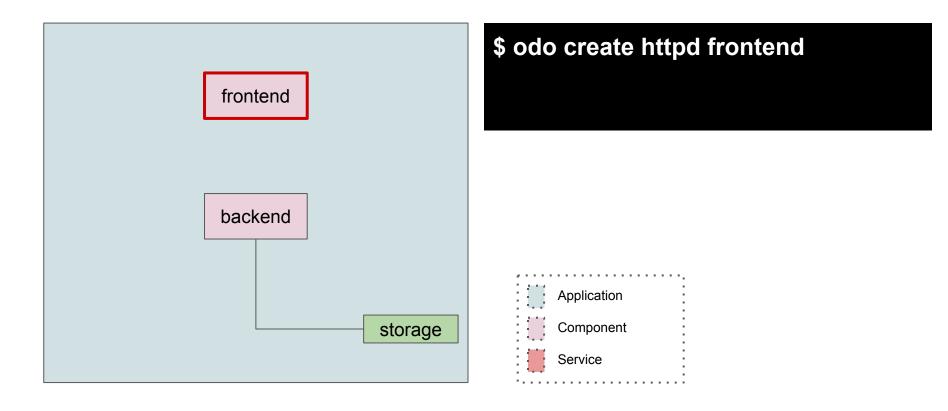

### Define relationships between Application Components

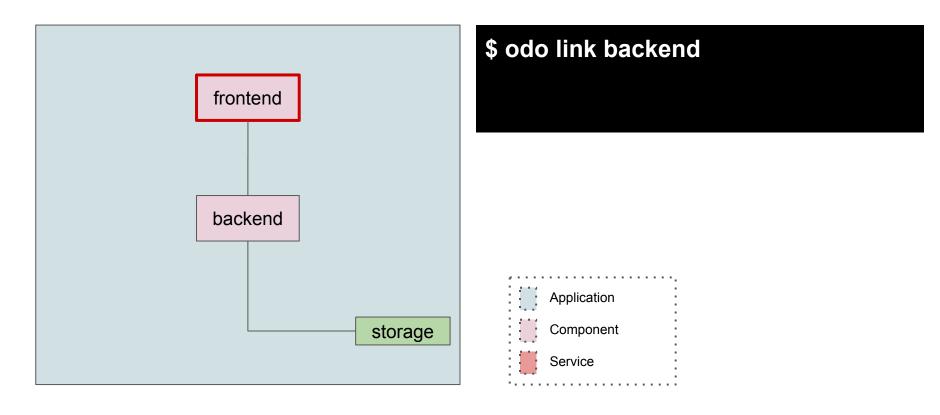

### Setup DNS and establish external access to a Service

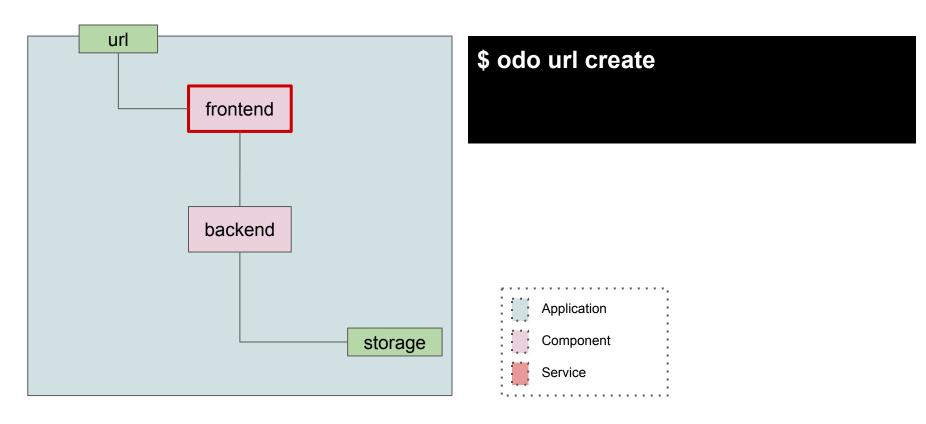

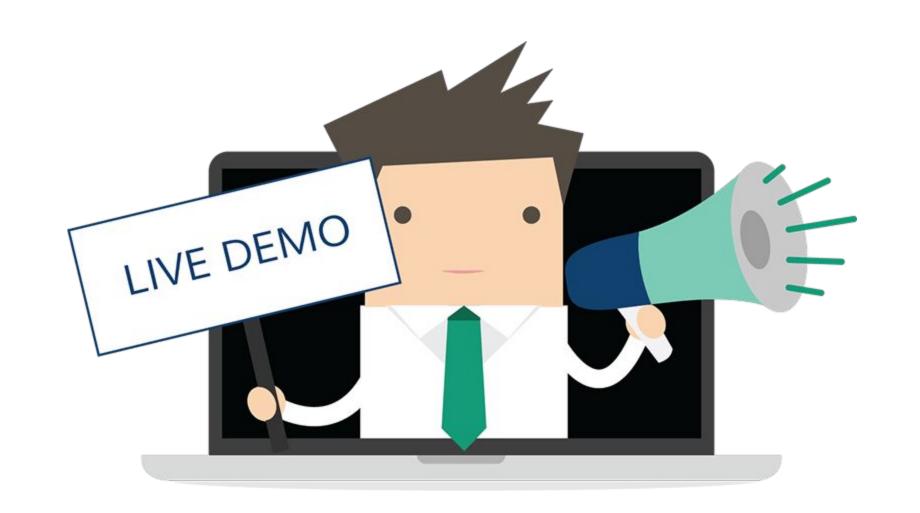

### https://learn.openshift.com

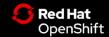

PRODUCTS >

COMMUNITY ~

SUPPORT > FREE TRIAL

REPORT AN ISSUE

### **Interactive Learning Portal**

Our Interactive Learning Scenarios provide you with a pre-configured OpenShift® instance, accessible from your browser without any downloads or configuration. Use it to experiment, learn OpenShift and see how we can help solve real-world problems.

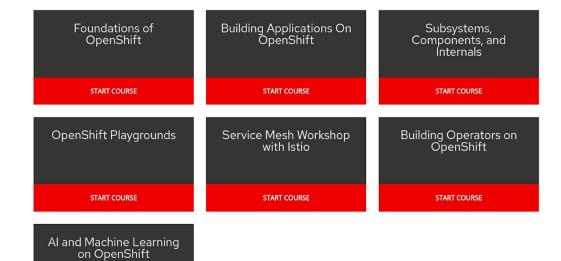

Other ways to interact with the system:

Link to

Odo push

Odo watch

Oc watch

IDE support

Git commit && git push ->

Che w/ VSCode plugins

GitHub -> webhook -> buildConfig -> deployment

Docker build && docker tag && docker push -> deploymentConfig

Oc exec (attach to terminals)

### All available on learn.openshift.com:

Operator SDK with Helm

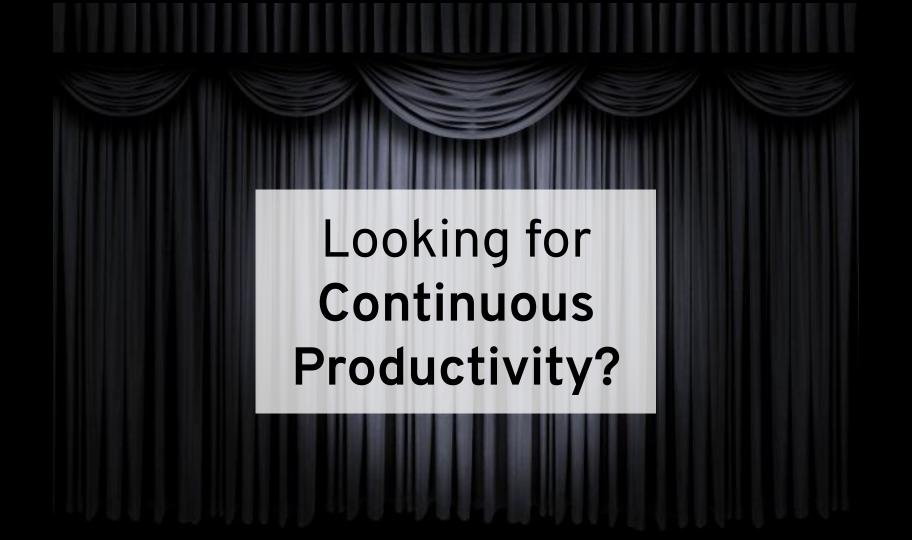

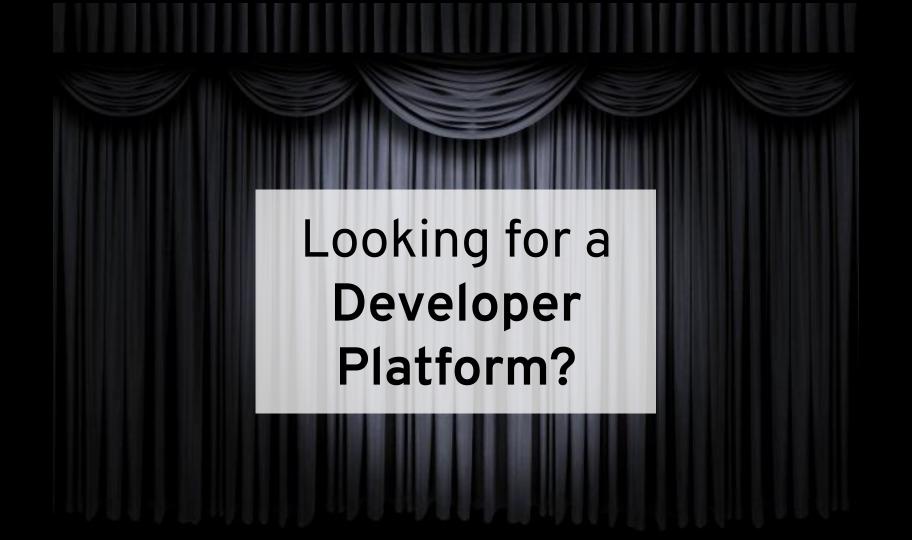

### OpenShift 4

The simplicity and automation of the public cloud, delivered as an enterprise hybrid cloud platform.

**GET STARTED** 

### A smarter Kubernetes platform

OpenShift 4 introduces automated installation, patching, and upgrades for every layer of the container stack from the operating system through application services. Try OpenShift 4 today and experience the ease of push-button cluster and service management.

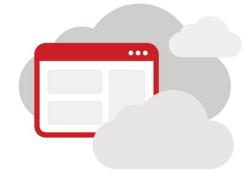

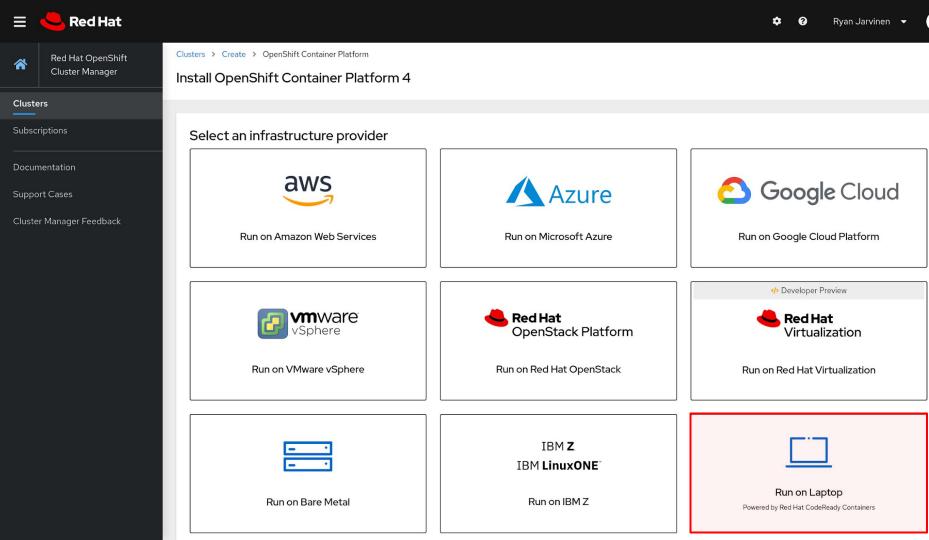

# Questions?

We want your feedback!

https://groups.google.com/forum/#!forum/openshift-dev-users

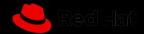

### Thank You!

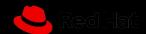

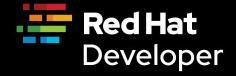

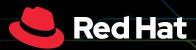

### **April 2 16:00 CET**

Monolith to Microservices:
The journey to the new normal

developers.redhat.com/webinars/